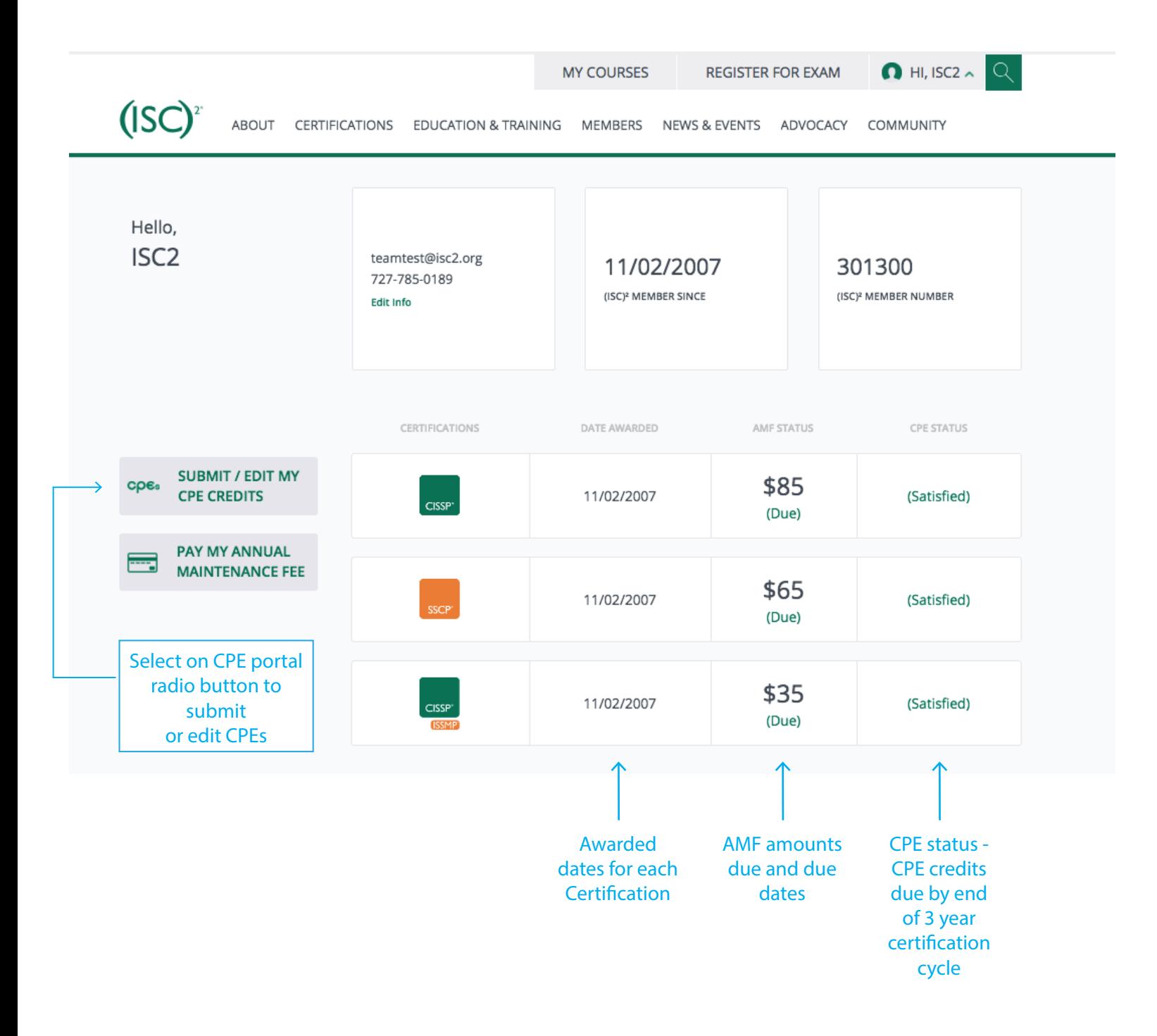

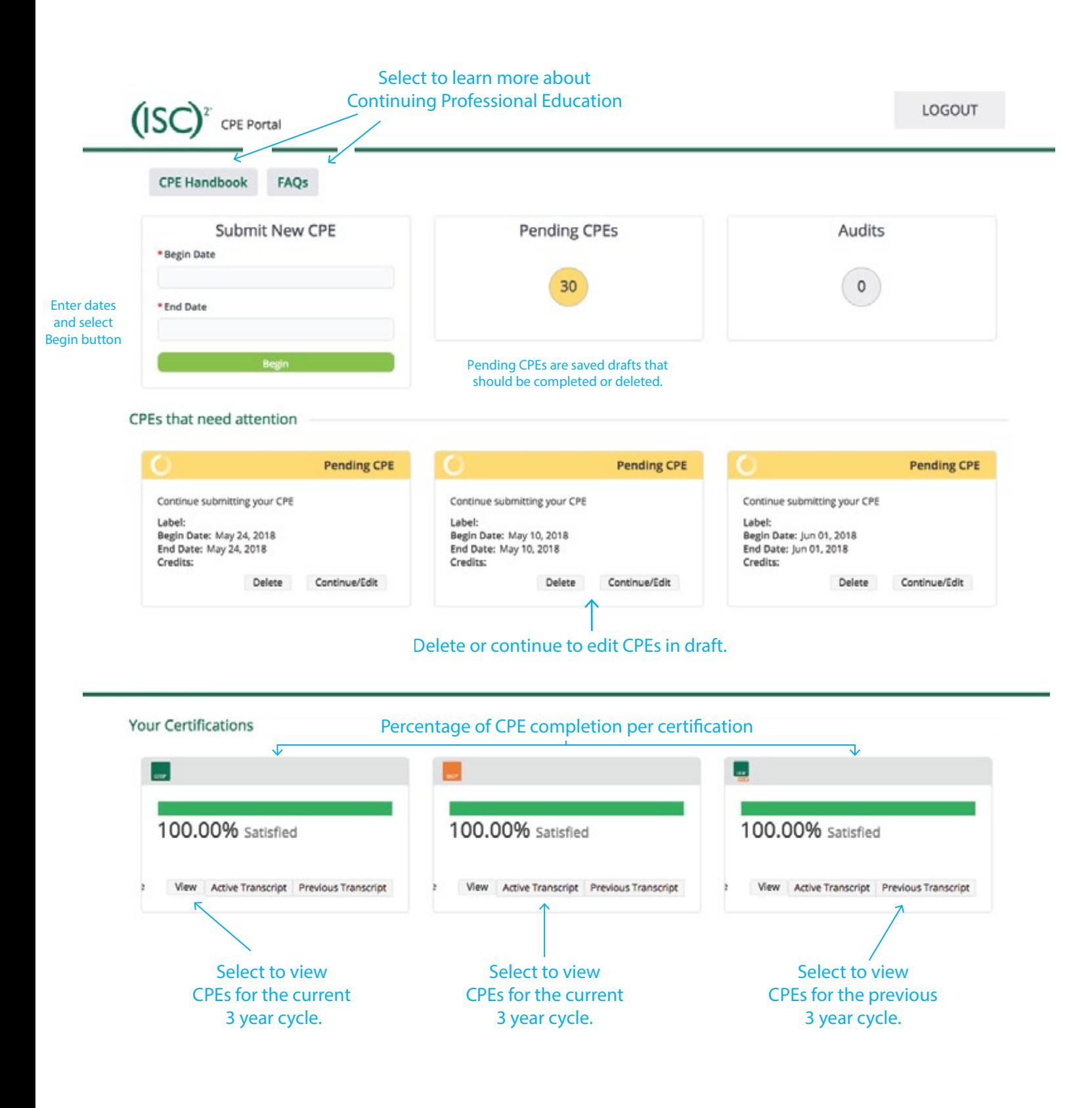

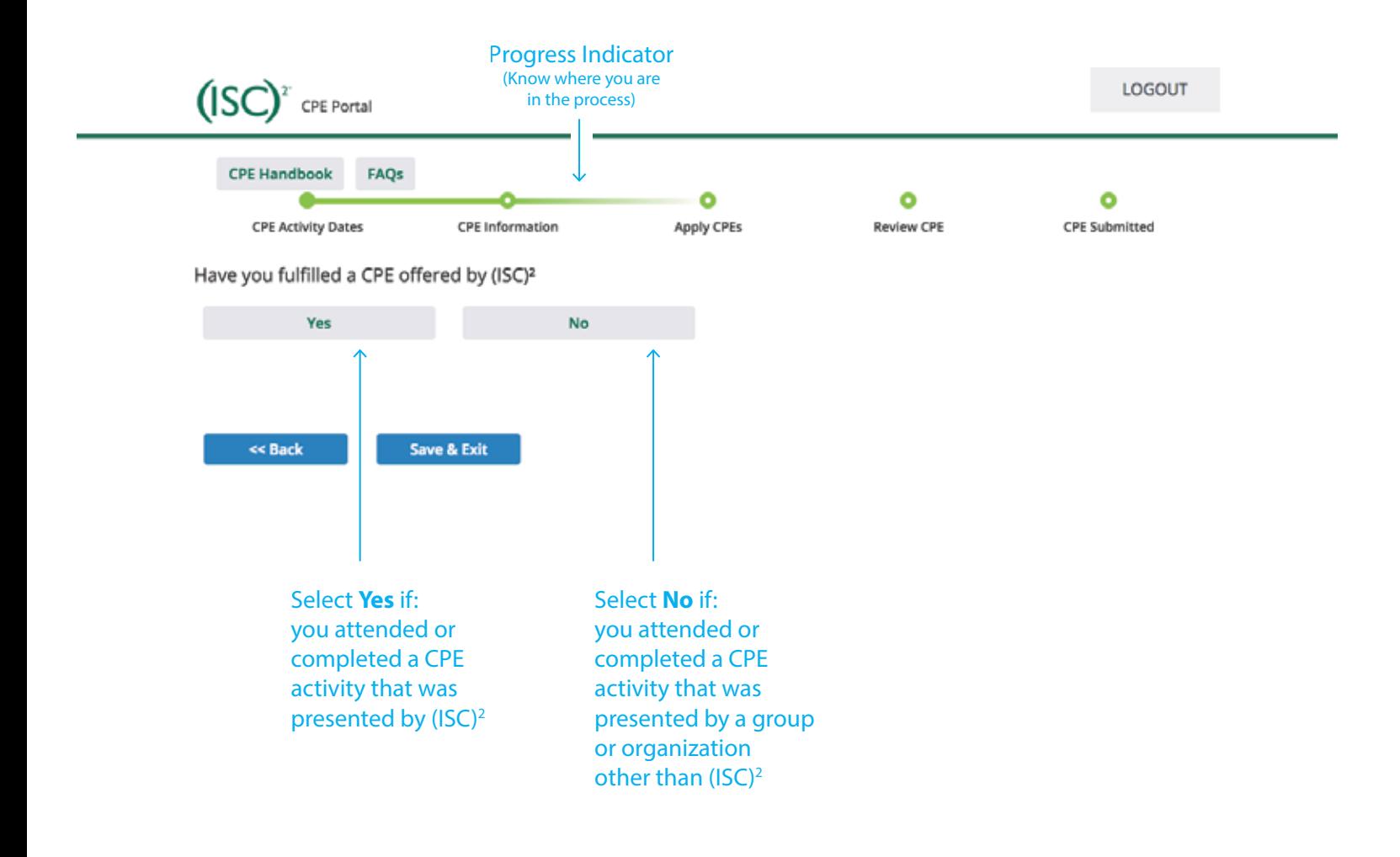

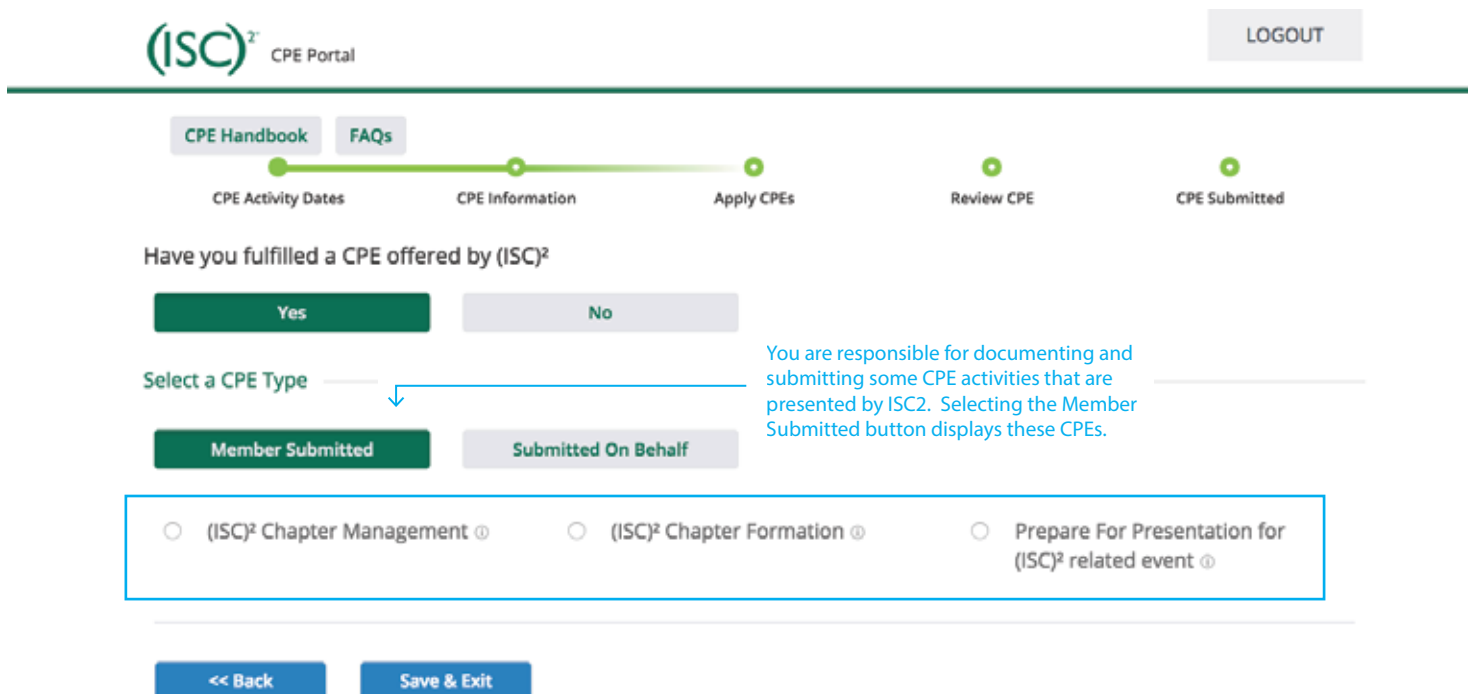

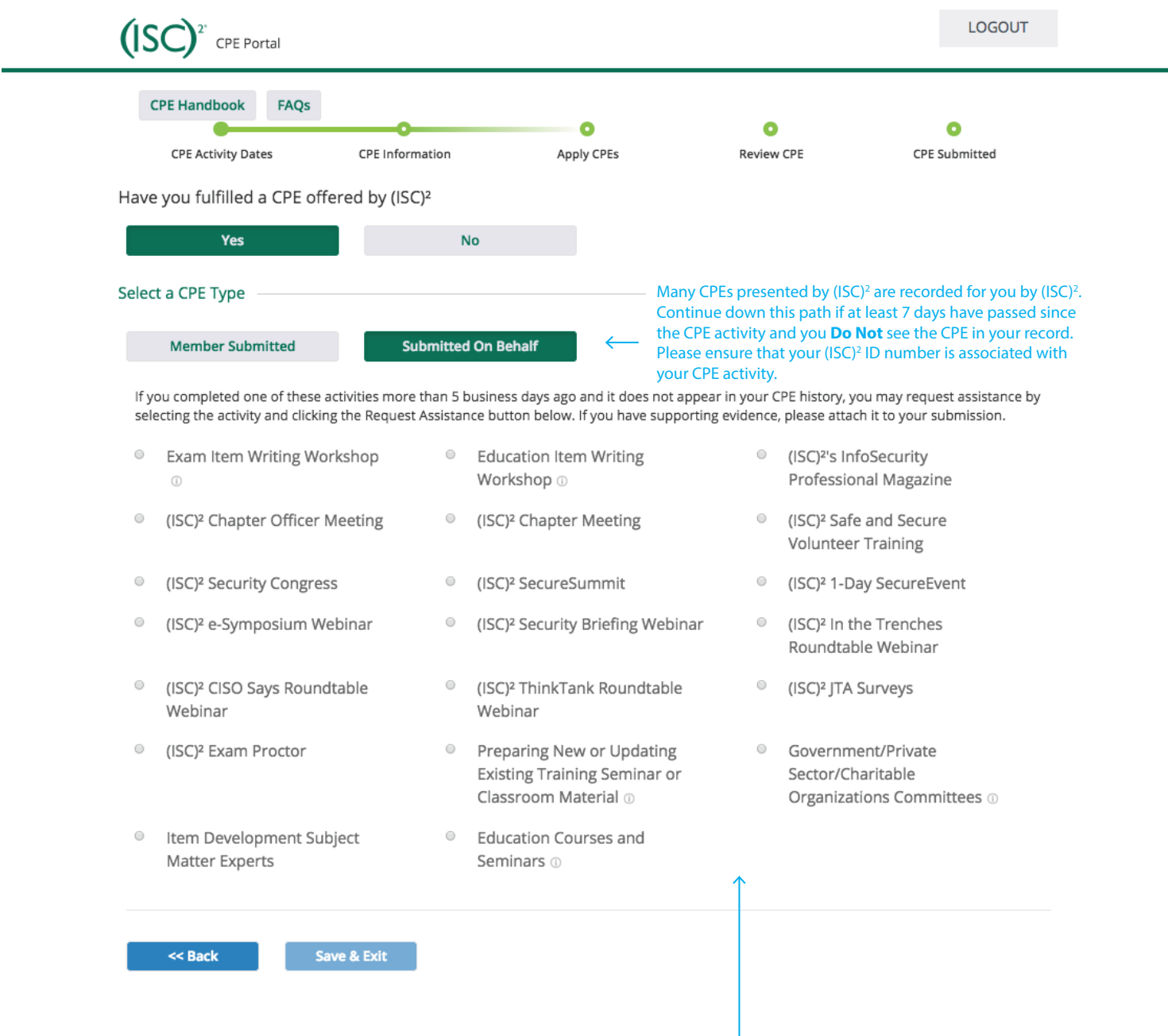

You will be asked to provide details about the missing CPE and to submit a request for assistance concerning the missing CPE.

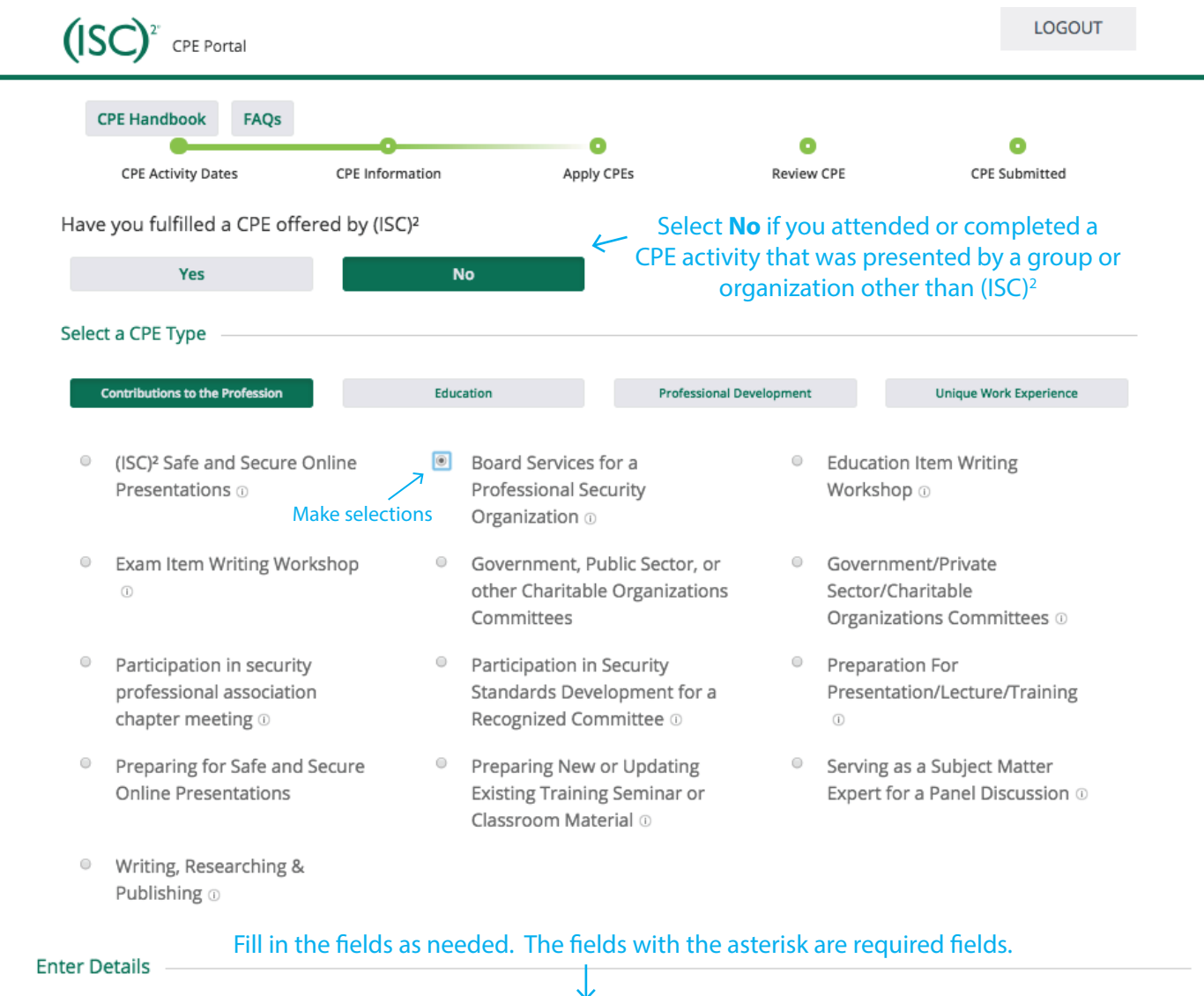

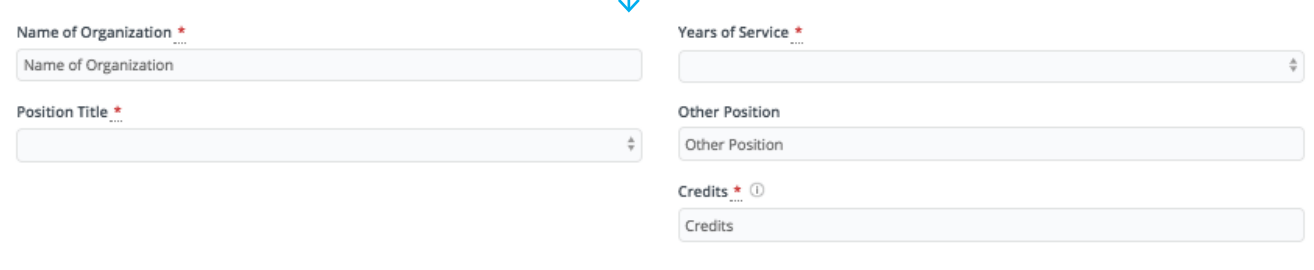

#### Upload a File

Optional To expedite processing, in case of audit, upload supporting documents.

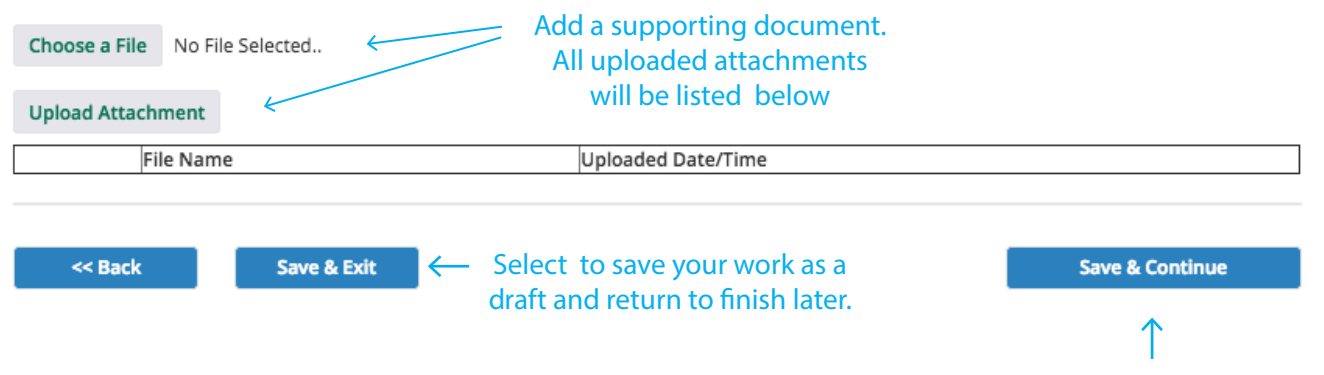

Select to move to next step.

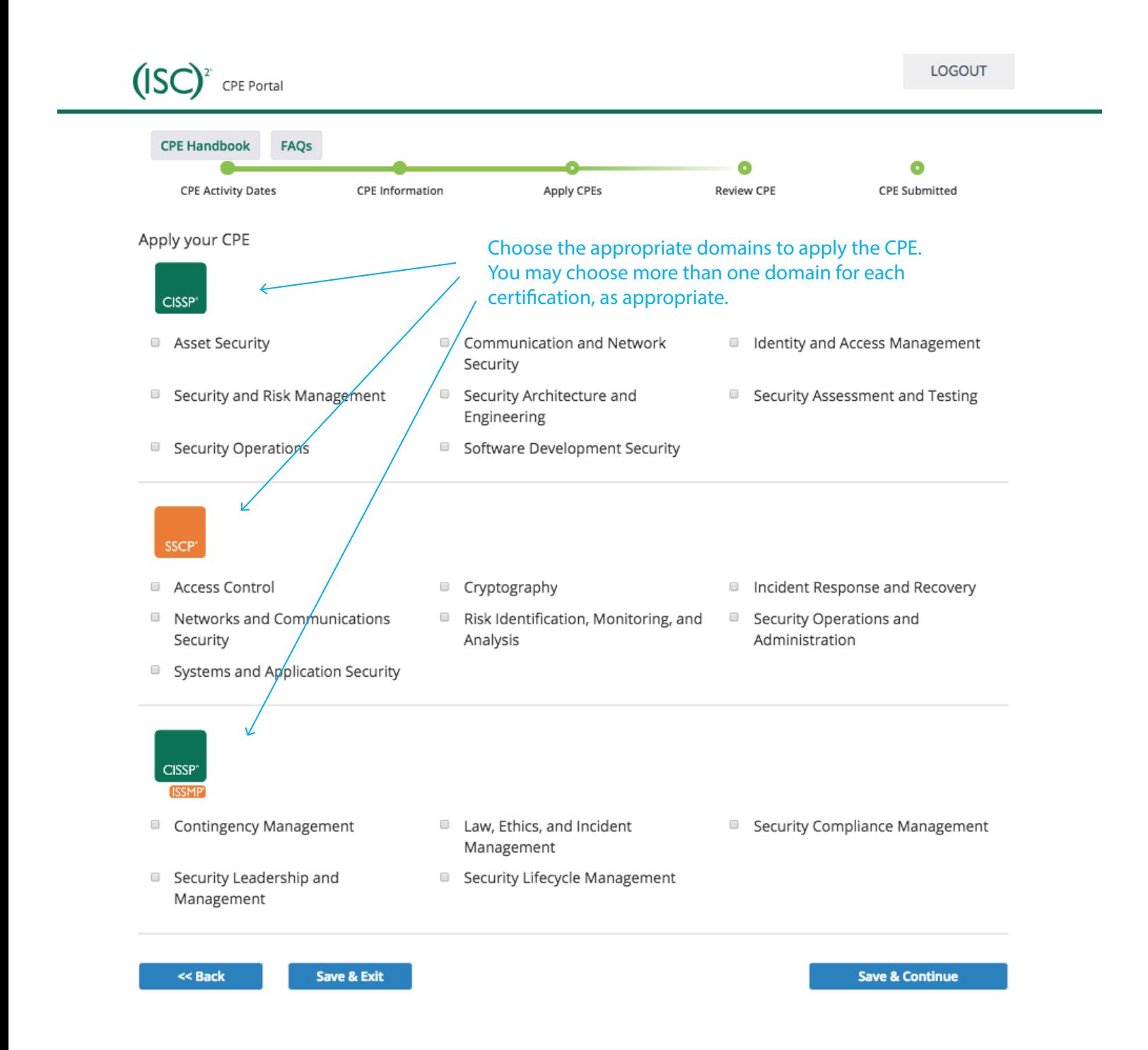

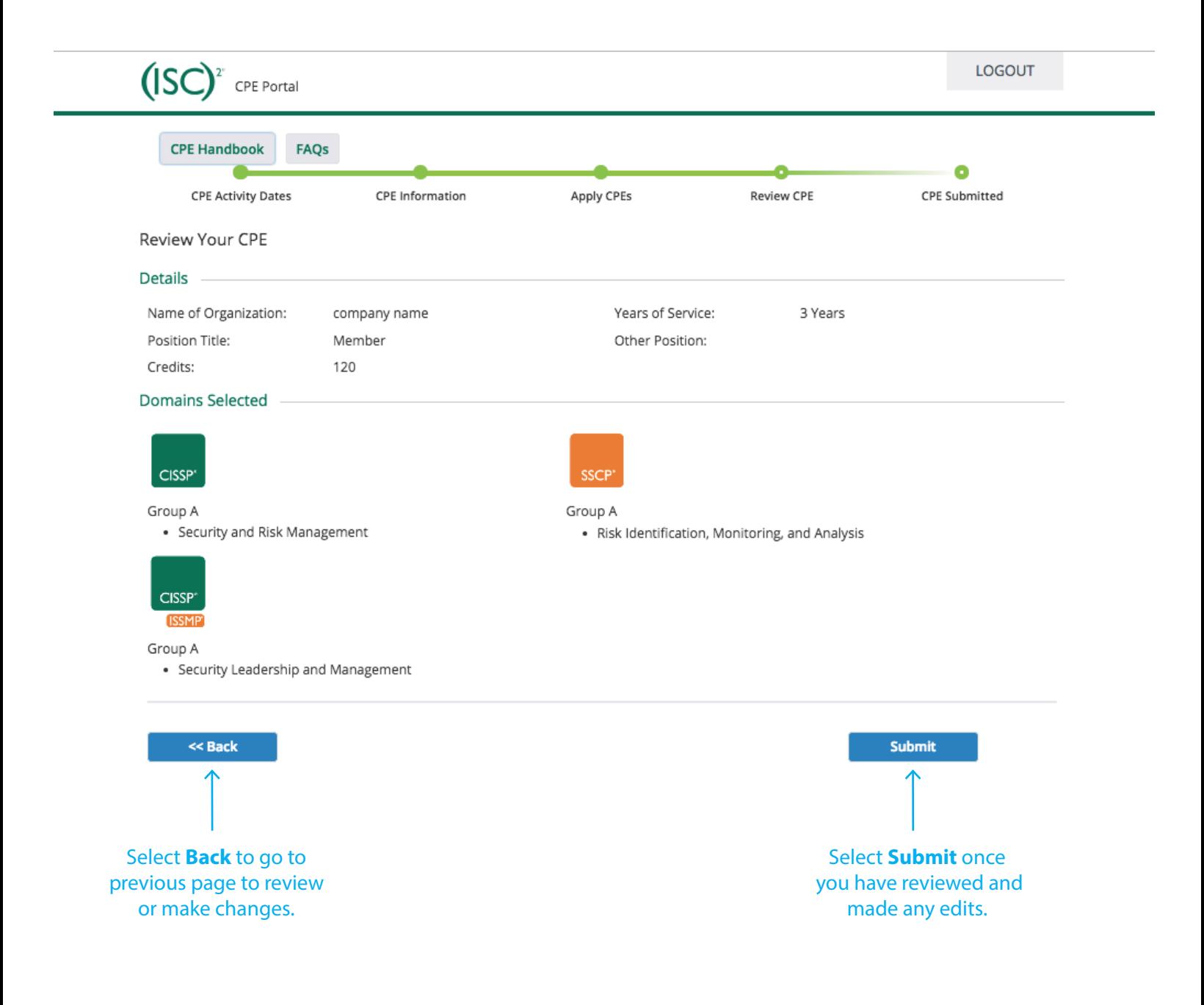

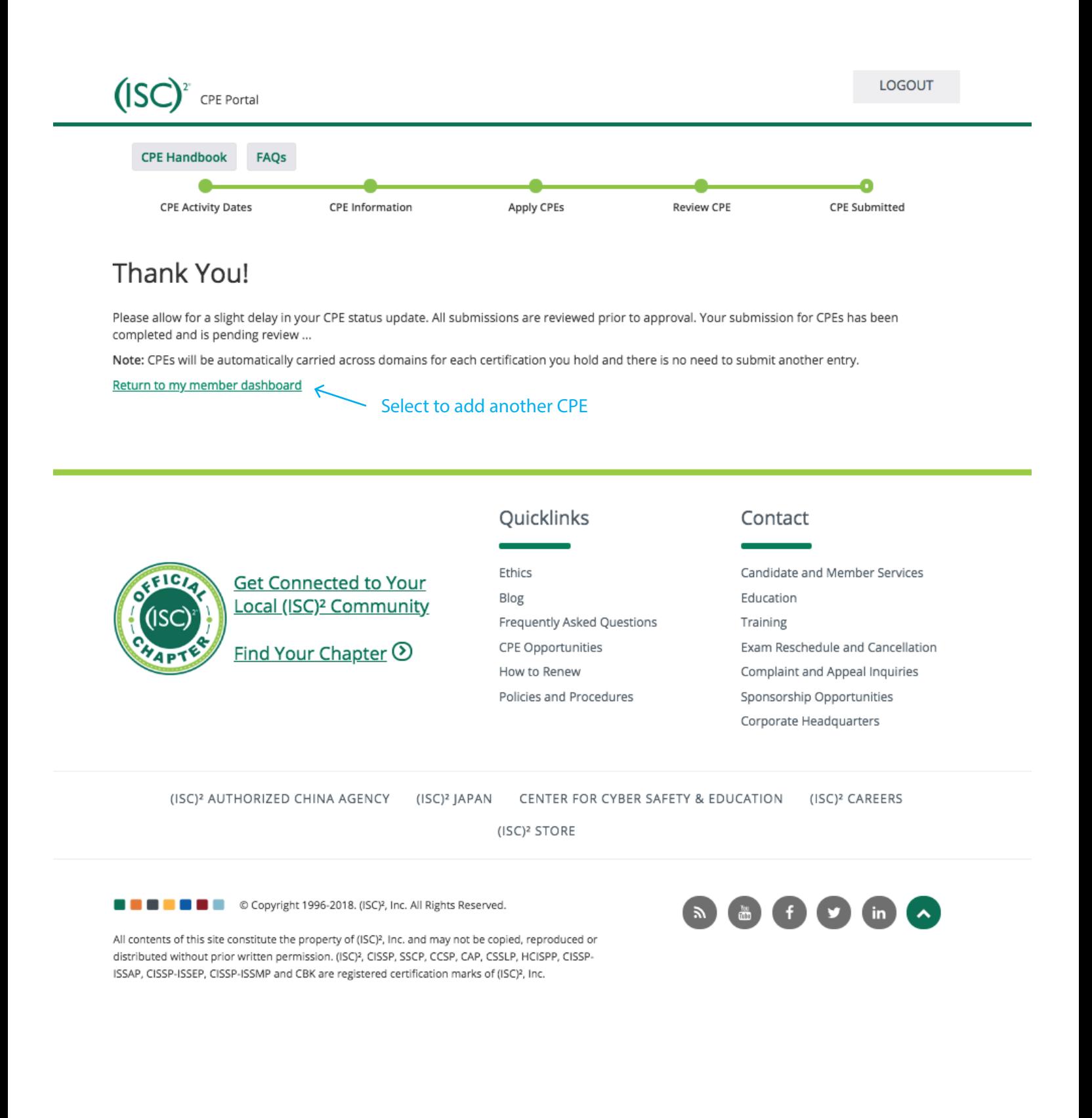